## **PRUEBA DE ACCESO (EBAU)**

# **UNIVERSIDAD DEL PAÍS VASCO**

### **SEPTIEMBRE – 2020**

#### (RESUELTOS por Antonio Menguiano)

MATEMÁTICAS II Tiempo máximo: 1 horas y 30 minutos

Ese examen tiene cinco partes. Debes responder a cuatro de ellas. En cada parte debes responder a una única pregunta. En caso de responder a más preguntas de las estipuladas, las respuestas se corregirán en orden hasta llegar el número necesario. No se podrán usar calculadoras que tengan pantalla gráfica, posibilidad de transmitir datos, programables, que resuelvan ecuaciones, que hagan operaciones con matrices, que calculen determinantes, que resuelvan integrales o que almacenen datos alfanuméricos. Exament there into paracs. Denote a reading order a mais encalcular and points.<br>
Donder a una única pregunta. En caso de responder a más preguntas de las<br>
las respuestas se corregirán en orden hasta llegar el número neces

Primera parte.

1º) Discutir el sistema de ecuaciones lineales  $x + y + z = 2A$  $2x + 3y + 4z = 2$  $4x + 4y + Az = 4A$ en función del pa-

----------

rámetro A y resolver cuando sea posible.

Las matrices de coeficientes y ampliada son las siguientes:

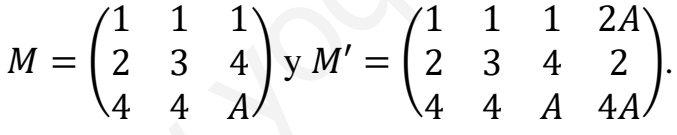

El rango de la matriz de coeficientes en función del parámetro  $A$  es el siguiente:

 $|M| = |$ 1 1 1 2 3 4 4 4  $= 3A + 8 + 16 - 12 - 16 - 2A = A - 4 = 0 \Rightarrow A = 4.$ 

 $Para A \neq 4 \Rightarrow Rang M = Rang M' = 3 = n^{\circ} incóg \Rightarrow S.C.D.$ 

$$
Para A = 4 \Rightarrow M' = \begin{pmatrix} 1 & 1 & 1 & 8 \\ 2 & 3 & 4 & 2 \\ 4 & 4 & 4 & 16 \end{pmatrix} \Rightarrow Range M' \Rightarrow \{C_1, C_2, C_4\} \Rightarrow
$$

$$
\Rightarrow \begin{vmatrix} 1 & 1 & 8 \\ 2 & 3 & 2 \\ 4 & 4 & 16 \end{vmatrix} = 48 + 64 + 8 - 96 - 8 - 32 = -16 \neq 0 \Rightarrow Rang \ M' = 3.
$$

Antonio Menguiano

Se resuelve para  $A \neq 4$  por el procedimiento de Gauss.

2°) Dada la matriz  $M = \begin{pmatrix} 1 & 0 \\ 1 & 1 \end{pmatrix}$ , calcular razonadamente  $M^{2.020}$ .

$$
M^{2} = M \cdot M = \begin{pmatrix} 1 & 0 \\ 1 & 1 \end{pmatrix} \cdot \begin{pmatrix} 1 & 0 \\ 1 & 1 \end{pmatrix} = \begin{pmatrix} 1 & 0 \\ 2 & 1 \end{pmatrix}.
$$
  

$$
M^{3} = M^{2} \cdot M = \begin{pmatrix} 1 & 0 \\ 2 & 1 \end{pmatrix} \cdot \begin{pmatrix} 1 & 0 \\ 1 & 1 \end{pmatrix} = \begin{pmatrix} 1 & 0 \\ 3 & 1 \end{pmatrix}.
$$

. . . . . . . . . .

Segunda parte.

3°) Sea la recta 
$$
r \equiv \begin{cases} 3x + y - z = 2 \\ 2x + y + 4z = 1 \end{cases}
$$
 y el plano  $\pi \equiv 3x + (a + 1)(y + 1) + az = 1$ :

 $a)$  Hallar  $a$  para que la recta y el plano sean paralelos.

b) Determinar si el punto  $P(1, 1, 2)$  pertenece al plano determinado en  $a$ ).

 $a)$ 

Un vector director de la recta  $r$  es cualquiera que sea linealmente dependiente del producto vectorial de los vectores normales de los planos que la determinan, que son  $\overrightarrow{n_1} = (3, 1, -1)$  y  $\overrightarrow{n_2} = (2, 1, 4)$ .

----------

producto vectorial de los vectores normales de los planos que la determin  
\n
$$
\overrightarrow{n_1} = (3, 1, -1)
$$
 y  $\overrightarrow{n_2} = (2, 1, 4)$ .  
\n $\overrightarrow{v_r} = \begin{vmatrix} i & j & k \\ 3 & 1 & -1 \\ 2 & 1 & 4 \end{vmatrix} = 4i - 2j + 3k - 2k + i - 12j = 5i - 14j + k \Rightarrow$   
\n $\overrightarrow{r} = (5, -14, 1)$ .  
\n $\pi \equiv 3x + (a + 1)(y + 1) + az = 1$ ; 3x + (a + 1)y + a + 1 + az = 2  
\n $\equiv 3x + (a + 1)y + az + a = 0$   
\nUn vector normal del plano es  $\vec{n} = (3, a + 1, a)$ .  
\nPara que la recta r y el plano π sean paralelos, el vector director de la re  
\nor normal del plano tienen que ser perpendiculares.  
\nDos vectores son perpendiculares cuando su producto escalar es cero:  
\n $\overrightarrow{v_r} \cdot \vec{n} = 0 \Rightarrow (5, -14, 1) \cdot (3, a + 1, a) = 0$ ; 15 − 14a − 14 + a = 0;  
\n $a + 1 = 0 \Rightarrow \frac{a}{13}$ .

 $\Rightarrow \overrightarrow{v_r} = (5, -14, 1).$ 

$$
\pi \equiv 3x + (a+1)(y+1) + az = 1; \ 3x + (a+1)y + a + 1 + az = 1 \Rightarrow
$$

 $\Rightarrow$   $\pi \equiv 3x + (a+1)y + az + a = 0$ 

Un vector normal del plano es  $\vec{n} = (3, a + 1, a)$ .

Para que la recta  $r$  y el plano  $\pi$  sean paralelos, el vector director de la recta y el vector normal del plano tienen que ser perpendiculares.

Dos vectores son perpendiculares cuando su producto escalar es cero:

$$
\overrightarrow{v_r} \cdot \overrightarrow{n} = 0 \Rightarrow (5, -14, 1) \cdot (3, a + 1, a) = 0; \ 15 - 14a - 14 + a = 0;
$$
  
3a + 1 = 0  $\Rightarrow$  a =  $\frac{1}{12}$ .

 $-13a + 1 = 0 \Rightarrow a = \frac{1}{13}$ 

 $b)$ 

El plano resulta:  $\pi \equiv 3x + (\frac{1}{11})$  $\left(\frac{1}{13} + 1\right)y + \frac{1}{13}z + \frac{1}{13} = 0$ . Eliminando denominadores:  $\pi \equiv 39x + 14y + z + 1 = 0$ .

El punto  $P(1, 1, 2)$  pertenecerá al plano  $\pi$  si satisface su ecuación:

$$
\pi \equiv 39x + 14y + z + 1 = 0
$$
  
 
$$
P(1, 1, 2) \Rightarrow 39 + 14 + 2 + 1 \neq 0 \Rightarrow P \notin \pi.
$$

4°) Hallar el punto Q, simétrico de  $P(1, 2, 3)$  respecto al plano  $\pi \equiv x + y + z = 0$ , explicando los pasos seguidos para su cálculo.

----------

La recta t que pasa por Q y es perpendicular al plano  $\pi$  tiene como vector director al vector normal del plano:  $\vec{n} = (1, 1, 1)$ .  $t \equiv \{$  $x = 1 + \lambda$  $y = 2 + \lambda$ .  $z = 3 + \lambda$ .

 $\pi$ 

 $Q(x, y, z)$ 

 $P(1, 2, 3)$ 

t

 $\overline{M}$ 

El punto *M*, intersección del plano  $\pi$ con la recta  $t$  es el siguiente:

$$
\pi \equiv x + y + z = 0
$$
  

$$
r \equiv \begin{cases} x = 1 + \lambda \\ y = 2 + \lambda \\ z = 3 + \lambda \end{cases} \Rightarrow
$$

 $\Rightarrow 1 + \lambda + 2 + \lambda + 3 + \lambda = 0$ ;

 $3\lambda + 6 = 0$ ;  $\lambda + 2 = 0 \Rightarrow \lambda = -2 \Rightarrow M(-1, 0, 1)$ .

Tiene que cumplirse que  $\overrightarrow{QM} = \overrightarrow{MQ}$ .

 $\overrightarrow{PM} = [M - P] = [(-1, 0, 1) - (1, 2, 3)] = (-2, -2, -2).$ 

 $MQ = [Q - M] = [(x, y, z) - (-1, 0, 1)] = (x + 1, y, z - 1).$ 

=−2, −2, −2> = =- + 1, , − 1> ⇒ - + 1 = −2 → - = −3 = −2 − 1 = −2 → = −1 ] ⇒ www.yoquieroaprobar.es

$$
\Rightarrow \underline{Q'(-3,-2,-1)}.
$$

Tercera parte.

5°) Sea f la función definida como sigue:  $f(x) = \begin{cases} ax^2 + 3x & \text{si } x \leq 2 \\ x^2 - bx - 4 & \text{si } x > 2 \end{cases}$  $x^2 - bx - 4 \text{ si } x > 2$ , calcular  $y$  *b* razonadamente, sabiendo que  $f$  es derivable en toda la recta real.

----------

Para que una función sea derivable en un punto es condición necesaria que sea continua en ese punto, por lo cual, antes de estudiar su derivabilidad se estudia su continuidad.

La función  $f(x)$  es continua en R, excepto para  $x = 2$ , cuya continuidad es dudosa y se van a determinar los valores reales de  $a \, y \, b$  para que lo sea.

 Una función es continua en un punto cuando sus límites por la izquierda y por la derecha existen y son iguales e iguales al valor de la función en ese punto.

La función 
$$
f(x)
$$
 es continua en R, excepto para  $x = 2$ , cuya continuidad  
dosa y se van a determinar los valores reales de *a y b* para que lo sea.  
Una función es continua en un punto cuando sus límites por la izquierda y j  
derecha existen y son iguales e iguales al valor de la función en ese punto.  

$$
Para x = 2 \Rightarrow \begin{cases} \lim_{x \to 2} f(x) = \lim_{x \to 2} (ax^2 + 3x) = 4a + 6 = f(2) \\ \lim_{x \to 2} f(x) = \lim_{x \to 2} (x^2 - bx - 4) = 4 - 2b - 4 = -2b \end{cases}
$$

$$
\Rightarrow \lim_{x \to 2^-} f(x) = \lim_{x \to 2^+} f(x) = f(2) \Rightarrow 4a + 6 = -2b \Rightarrow 4a + 2b = -6 \Rightarrow
$$

$$
\Rightarrow 2a + b = -3.
$$
 (1)  
La función  $f(x)$  es derivable en R, excepto para  $x = 2$  cuya derivabilidad  
a forzar determinando los correspondientes valores de *a y b*.  
Una función es derivable en un punto cuando sus derivadas por la izquie  
por la derecha son iguales en ese punto.  

$$
f'(x) = \begin{cases} 2ax + 3 & si \ x \le 2 \\ 2x - b & si \ x > 2 \end{cases} = \begin{cases} f'(2^-) = 4a + 3 \\ f'(2^+) = 4 - b \end{cases} \Rightarrow
$$

$$
f'(2^-) = f'(2^+) = 4a + 3 = 4 - b; \ 4a + b = 1.
$$
 (2)

La función  $f(x)$  es derivable en R, excepto para  $x = 2$  cuya derivabilidad se va a forzar determinando los correspondientes valores de  $a \vee b$ .

 Una función es derivable en un punto cuando sus derivadas por la izquierda y por la derecha son iguales en ese punto.

$$
f'(x) = \begin{cases} 2ax + 3 & \text{si } x \le 2 \\ 2x - b & \text{si } x > 2 \end{cases} \Rightarrow \begin{cases} f'(2^-) = 4a + 3 \\ f'(2^+) = 4 - b \end{cases} \Rightarrow
$$
  

$$
\Rightarrow f'(2^-) = f'(2^+) \Rightarrow 4a + 3 = 4 - b; \quad 4a + b = 1. \quad (2)
$$

Resolviendo el sistema formado por las ecuaciones (1) y (2):

$$
\begin{array}{ll} 2a+b=-3 \\ 4a+b=1 \end{array} \begin{array}{ll} -2a-b=3 \\ 4a+b=1 \end{array} \Rightarrow 2a=4; \ a=2. \ 4+b=-3; \ b=-7.
$$

La función 
$$
f(x)
$$
 es derivable en R para  $a = 2y$  b = -7.

6°) Estudiar los intervalos de crecimiento y decrecimiento de la función  $f(x) = x^2 e^{2x}$ . Encontrar sus extremos.

----------

 Una función es creciente o decreciente cuando su primera derivada es positiva o negativa, respectivamente.

$$
f'(x) = 2x \cdot e^{2x} + x^2 \cdot 2 \cdot e^{2x} = 2 \cdot x \cdot e^{2x} \cdot (1 + x).
$$
  

$$
f'(x) = 0 \Rightarrow 2 \cdot x \cdot e^{2x} \cdot (1 + x) = 0 \Rightarrow x_1 = -1, x_2 = 0.
$$

La función  $f(x) = x^2 e^{2x}$  es continua en R por ser producto de dos funciones continuas en R, por lo cual, las raíces de la primera derivada dividen el dominio en los intervalos  $(-\infty, -1)$ ,  $(-1, 0)$  y  $(0, +\infty)$ , donde la función es, alternativamente, creciente y decreciente. La función  $f(x) = x^2e^{2x}$  es continua en R por ser producto de dos finuas en R, por lo cual, las raíces de la primera derivada dividen el domin<br>valos  $(-\infty, -1)$ ,  $(-1, 0)$  y  $(0, +\infty)$ , donde la función es, alternativame<br>e

Considerando, por ejemplo, el valor  $x = 1 \in (0, +\infty)$ :

 $f'(1) = 2 \cdot 1 \cdot e^2 \cdot (1 + 1) > 0 \Rightarrow$  Creciente.

 De lo anterior se deducen los periodos de crecimiento y decrecimiento, que son los siguientes:

*Crecimiento*: 
$$
f'(x) > 0 \Rightarrow x \in (-\infty, -1) \cup (0, +\infty)
$$
.  
*Decrecimiento*:  $f'(x) < 0 \Rightarrow x \in (-1, 0)$ .

 El máximo y el mínimo de la función se deducen de los intervalos de crecimiento y decrecimiento y de la continuidad de la función; no obstante se deducen por la segunda derivada.

 Para que una función tenga un máximo o mínimo relativo en un punto es condición necesaria que se anule su primera derivada en ese punto. Esta condición necesaria no es suficiente; para que exista el máximo o mínimo es necesario que no se anule la segunda derivada en ese punto para el valor que anula la primera derivada.

 Para diferenciar los máximos de los mínimos se recurre a la segunda derivada; si es positiva para el valor que anula la primera, se trata de un mínimo y, si es negativa, de un máximo.

$$
f'(x) = e^{2x} \cdot (2x + 2x^2)
$$
  

$$
f''(x) = 2 \cdot e^{2x} \cdot (2x + 2x^2) + e^{2x} \cdot (2 + 4x) =
$$
  

$$
= 2 \cdot e^{2x} \cdot (2x + 2x^2 + 1 + 2x) = 2 \cdot e^{2x} \cdot (2x^2 + 4x + 1).
$$

$$
f''(-1) = 2 \cdot e^{-2} \cdot (2 - 4 + 1) = -\frac{2}{e^2} < 0 \Rightarrow M \land x \text{ into } para \ x = -1
$$
\n
$$
f(-1) = (-1)^2 e^{-2} = \frac{1}{e^2} \Rightarrow M \land x \text{ into } relativo: A\left(-1, \frac{1}{e^2}\right).
$$
\n
$$
f''(0) = 2 \cdot e^0 \cdot (0 + 0 + 1) = 2 > 0 \Rightarrow M \text{ inimo } relativo \ para \ x = 0.
$$
\n
$$
f(0) = 0^2 e^0 = 0 \Rightarrow M \text{ inimo } relativo: O(0, 0).
$$

Mary 11-10011/2102010001

Cuarta parte.

7°) Representar la región finita del plano limitada por la curva  $y = 3 - x^2$  y por la  $\text{recta } y = 2x$ . Calcular su área.

----------

La función  $y = f(x) = 3 - x^2$  es una parábola cóncava (∩) por ser negativo el coeficiente de  $x^2$ . Su vértice es el punto  $V(0, 3)$ .

Los puntos de corte de la parábola y la recta tienen por abscisas las raíces de la ecuación que se obtienen de la igualación de sus expresiones:

.

$$
3 - x^2 = 2x; \ x^2 + 2x - 3 = 0;
$$

$$
x = \frac{-2 \pm \sqrt{4+12}}{2} = \frac{-2 \pm 4}{2} \Rightarrow \begin{cases} x_1 = -3 \Rightarrow P(-3, -6) \\ x_2 = 1 \Rightarrow Q(1, 2) \end{cases}
$$

La representación gráfica de la situación es, aproximadamente, la que se indica en la figura adjunta.

Por ser todas las ordenadas de la recta menores que las correspondientes ordenadas de la parábola en el intervalo  $(-3, 1)$ , la superficie a calcular es la siguiente:

$$
3 - x^2 = 2x; x^2 + 2x - 3 = 0;
$$
  
\n
$$
x = \frac{-2 \pm \sqrt{4+12}}{2} = \frac{-2 \pm 4}{2} \Rightarrow \begin{cases} x_1 = -3 \rightarrow P(-3, -6) \\ x_2 = 1 \rightarrow Q(1, 2) \end{cases}
$$
  
\nLa representation gráfica de la situación es,  $\frac{-3}{-3}$   
\napproximadamente, la que se indica en la figura ad-  
\njunta.  
\nPor ser todas las ordenadas de la recta meno-  
\nros que las correspondientes ordenadas de la pará-  
\nbola en el intervalo (-3, 1), la superficie a calcular  
\nes la siguiente:  
\n
$$
S = \int_{-3}^{1} [(3 - x^2) - 2x] \cdot dx =
$$
  
\n
$$
= \int_{-3}^{3} (-x^2 - 2x + 3) \cdot dx =
$$
  
\n
$$
= \left[ -\frac{x^3}{3} - \frac{2x^2}{2} + 3x \right]_{-3}^{1} = \left[ -\frac{x^3}{3} - x^2 + 3x \right]_{-3}^{1} =
$$
  
\n
$$
= (-\frac{1^3}{3} - 1^2 + 3 \cdot 1) - \left[ -\frac{(-3)^3}{3} - (-3)^2 + 3 \cdot (-3) \right] =
$$
  
\n
$$
= -\frac{1}{3} - 1 + 3 - 9 + 9 + 9 = 11 - \frac{1}{3} = \frac{33-1}{3} = \frac{32}{3}.
$$
  
\n
$$
\frac{S = \frac{32}{3}u^2 \approx 10,67 u^2}{3}.
$$

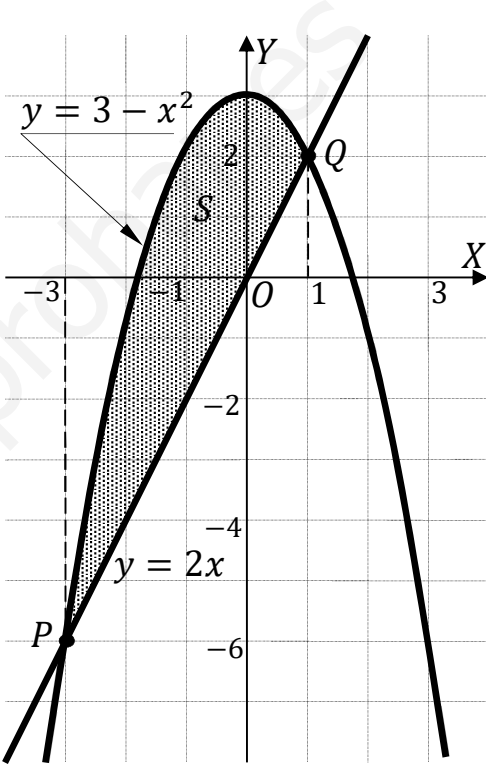

8°) Explicar en qué consiste el método de integración por partes y aplicarlo para calcular la integral  $I = \int x \cdot cos(3x) \cdot dx$ .

----------

El método de integración "por partes" está basado en la regla de derivación de dos funciones.

La fórmula de la derivación "por partes" es:  $\int u \cdot dv = u \cdot v - \int v \cdot du$ .

La demostración de la fórmula anterior es la siguiente:

Sean las funciones  $u(x)$  y  $v(x)$ .

La diferencial de  $(u \cdot v)$  es la siguiente:  $d(u \cdot v) = du \cdot v + u \cdot dv$ .

 $u \cdot dv = d(u \cdot v) - v \cdot du$ . Integrando:

 $\int u \cdot dv = \int d(u \cdot v) - \int v \cdot du \Rightarrow \underline{\int u \cdot dv} = u \cdot v - \int v \cdot du.$ 

$$
I = \int x \cdot \cos(3x) \cdot dx \Rightarrow \begin{cases} u = x \rightarrow du = dx \\ \cos(3x) \cdot dx = dv \rightarrow v = \frac{1}{3} \cdot \text{sen}(3x) \end{cases} \Rightarrow
$$
  
\n
$$
\Rightarrow x \cdot \frac{1}{3} \cdot \text{sen}(3x) - \int \frac{1}{3} \cdot \text{sen}(3x) \cdot dx = \frac{x}{3} \cdot \text{sen}(3x) - \frac{1}{3} \cdot \int \text{sen}(3x) \cdot dx =
$$
  
\n
$$
= \frac{x}{3} \cdot \text{sen}(3x) + \frac{1}{3} \cdot \frac{1}{3} \cdot \text{cos}(3x) + C.
$$
  
\n
$$
I = \int x \cdot \text{cos}(3x) \cdot dx = \frac{1}{9} \cdot [3x \cdot \text{sen}(3x) + \text{cos}(3x)] + C.
$$

Quinta parte.

9°) Una máquina produce recipientes cuyas capacidades se distribuyen según una distribución normal  $N(10; 0,1)$ . Un fabricante considera que un recipiente es defectuoso si su capacidad no está entre 9,8 y 10,1. Calcular:

----------

a) La probabilidad de que un recipiente sea considerado defectuoso.

b) Si se han fabricado 1.500 recipientes, ¿cuántos se esperan defectuosos?

\n- \n(a) La probabilidad de no defectuoso es la siguiente:

\n
$$
Datos: \mu = 10; \sigma = 0,1.
$$
\n
$$
X \rightarrow N(\mu; \sigma) = N(10; 0,1).
$$
\n(b) Tipificando la variable:

\n
$$
Z = \frac{X - 10}{0,1}.
$$
\n
$$
P = P(9,8 \leq X \leq 10,1) = P\left(\frac{9,8 - 10}{0,1} \leq Z \leq \frac{10,1 - 10}{0,1}\right) = P\left(\frac{-0.2}{0,1} \leq Z \leq \frac{0.1}{0,1}\right) = P(-2 \leq Z \leq 1) = P(Z < 1) - [1 - P(Z < 2)] = P(Z < 1) - 1 + P(Z < 2) = 0.8413 - 1 + 0.9772 = 1.8185 - 1 = 0.8185.
$$
\nProbabilidad de defectuoso = 1 − 0.8185 = 0.1815.

\n
\n

b) Si se han fabricado 1.500 recipientes, ¿cuántos se esperan defectuosos?

 $n = N \cdot p = 1.500 \cdot 0.1815 = 272.25.$ 

Se espera que 272 recipientes sean fectuosos.

10°) En un instituto el 40 % de sus alumnos tiene el cabello castaño, el 35 % tiene ojos azules y el 15 % tiene el cabello castaño y los ojos azules. Se escoge una persona al azar:

 $\alpha$ ) Si tiene los cabellos castaños, ¿cuál es la probabilidad de que tenga los ojos azules?

b) Si tiene los ojos azules, ¿cuál es la probabilidad de que no tenga el cabello castaño?

----------

- c) ¿Cuál es la probabilidad de que no tenga el cabello castaño ni los ojos azules?
- $d$ ) ¿Cuál es la probabilidad de que tenga el cabello castaño o los ojos azules?

Datos:  $P(Ca) = 0.40$ ;  $P(Az) = 0.35$ ;  $P(Ca \cap Az) = 0.15$ .

a)  
\n
$$
P = P(Az/Ca) = \frac{P(Az \cap Ca)}{P(ca)} = \frac{0,15}{0,40} = \frac{0,375}{0,375}.
$$
\nb)  
\n
$$
P = P(\overline{Ca}/Az) = \frac{P(\overline{Ca} \cap Az)}{P(Az)} = \frac{P(Az) - P(Az \cap Ca)}{P(Az)} = \frac{Ca}{Az}
$$
\n
$$
= \frac{0,35 - 0,15}{0,35} = \frac{0,20}{0,35} = \frac{0,5714}{0,35}.
$$
\nc)  
\n
$$
P = 1 - P(Ca \cup Az) =
$$
\n
$$
= 1 - [P(Ca) + P(Az) - P(Ca \cap Az)] =
$$
\n
$$
= 1 - (0,40 + 0,35 - 0,15) = 1 - 0,60 = \frac{0,40}{0,40}.
$$
\n
$$
P(Ca \cup Az) = P(Ca) + P(Az) - P(Ca \cap Az) = 0,40 + 0,35 - 0,15 = 0.
$$

\*\*\*\*\*\*\*\*\*\*

 $0,60.$